# Wine – der freie Windows Emulator

Marcus Meißner Wine und openSUSE Entwickler SUSE Linux Products GmbH

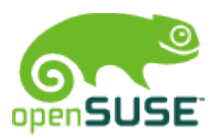

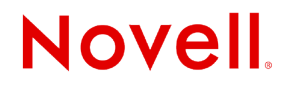

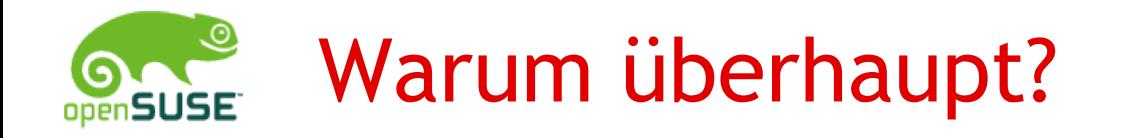

# Nicht portierte Software:

# •kleine Firma – keine Leute •strategische Gründe

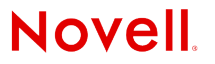

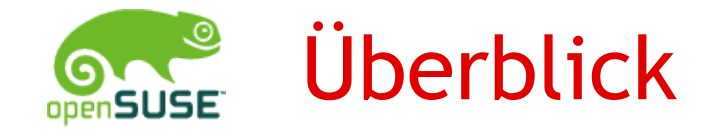

- •15 Jahre alt
- •Bald erste stabile Release
	- über 200 ALPHA releases
	- 60 BETA releases
	- 2 RC releases
	- 1.0 Release in ca 3 Wochen
- •1070 Autoren
- •Firmen: CodeWeavers, Google

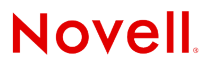

# Wine vs Windows Virtualisierung

# Vorteile:

- •Keine Windows Lizenz
- •System Integration
- •Desktop Integration

# Nachteile:

- •Vollständigkeit
- •Entwicklungsaufwand
- •dauernde Aufholjagd
- •Fehlende DLLs

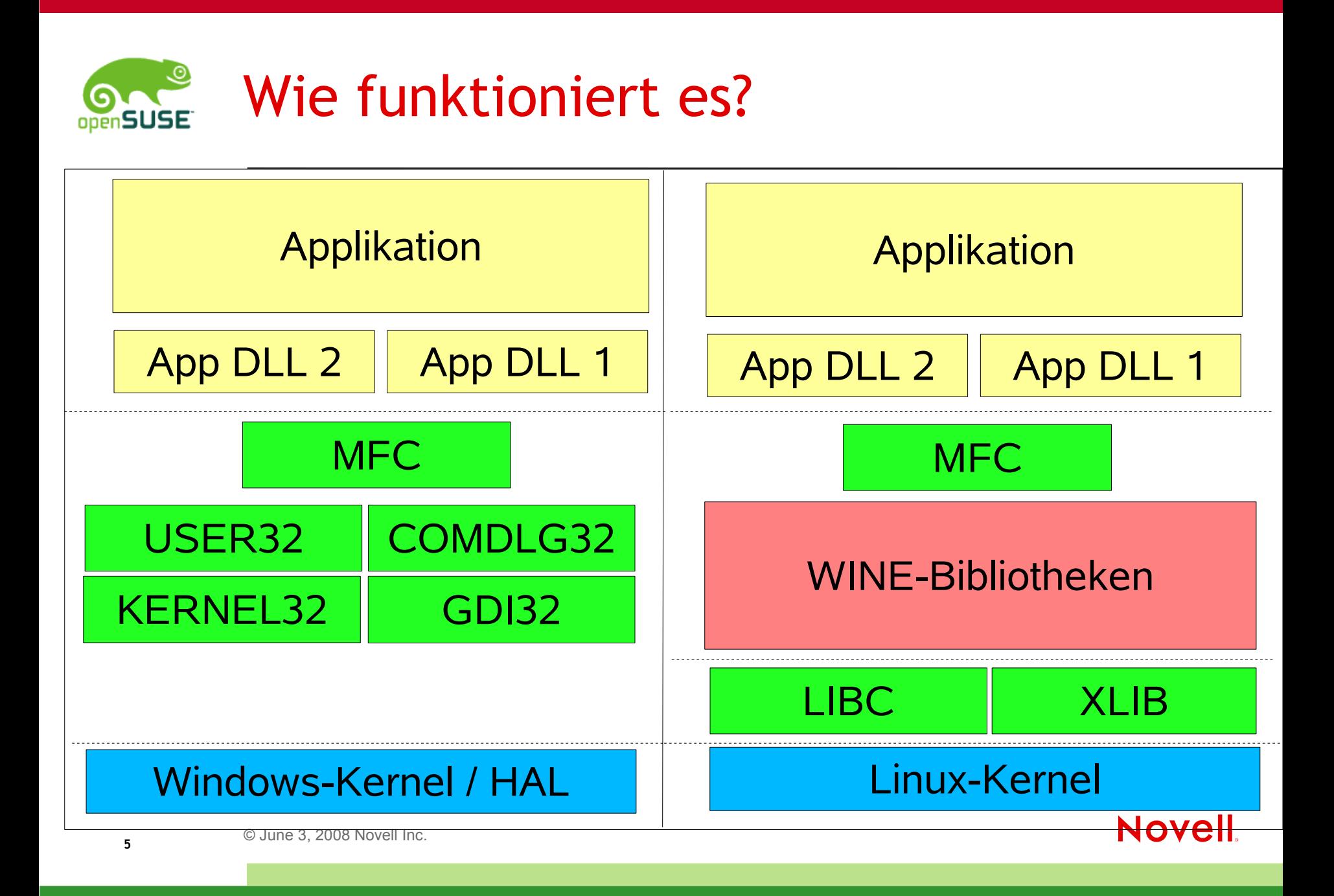

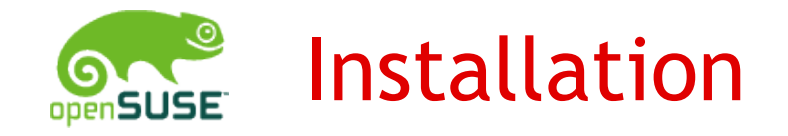

### Wine RPM Paket installieren

# •Von Distribution

•Vom openSUSE Buildservice

Fertig

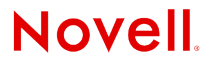

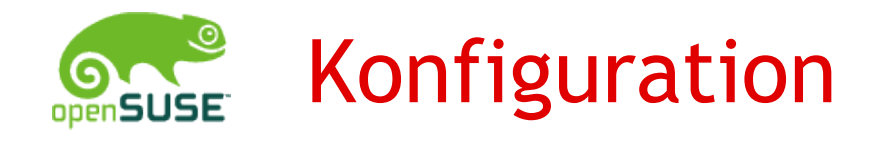

Kein Setup notwendig

Anpassungen mittels winecfg

- •Laufwerke
- •Audio
- •DirectDraw
- •Desktop Integration

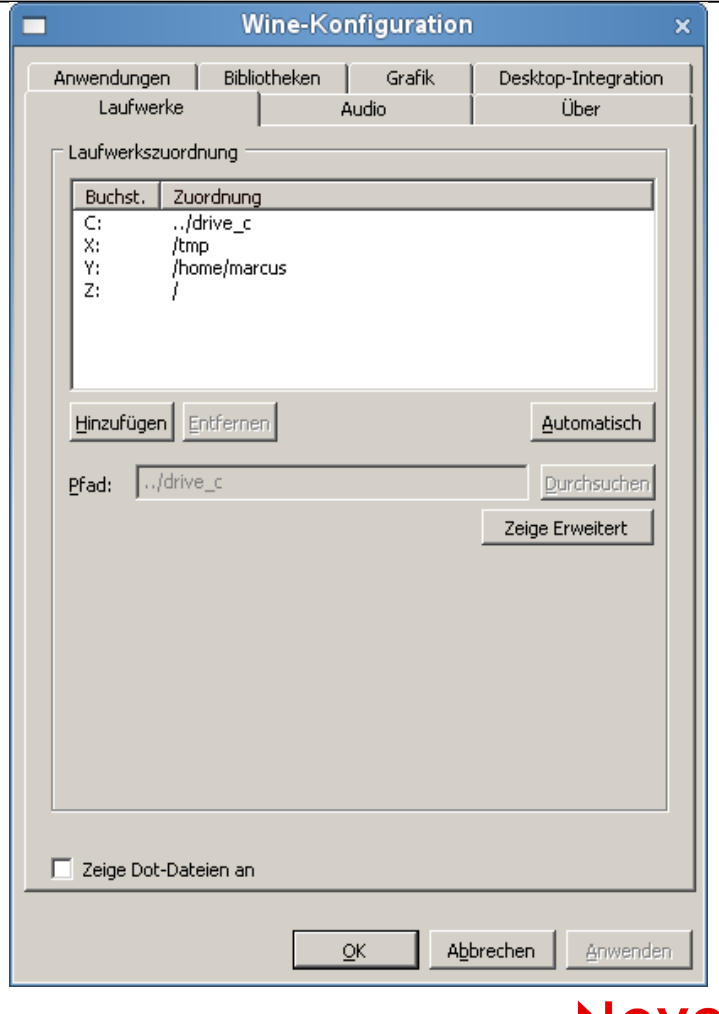

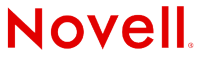

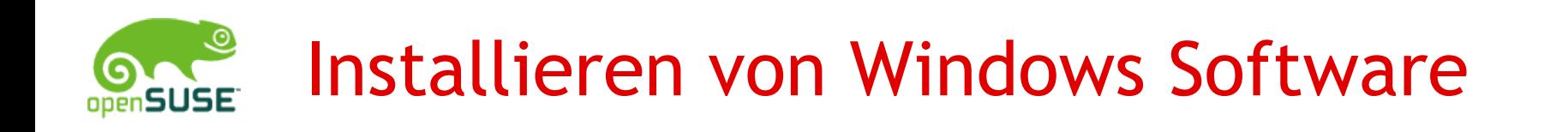

# wine Setup.exe

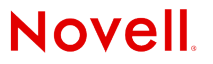

© June 3, 2008 Novell Inc. **<sup>8</sup>**

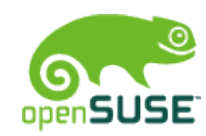

# Installation – aus Entwicklersicht

- •Schwerste Aufgabe
- •Beta / RC Qualität seit 2007
- •InstallShield
	- Komplexe OLE Applikation
	- scriptbar, automatisierbar, usw.
	- 2 Mannjahre
- •MSI Microsoft Installer
	- RPM, libzypp, YAST2 Software in einem
	- 50.000 Zeilen Code, 2 Mannjahre

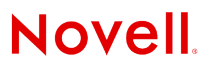

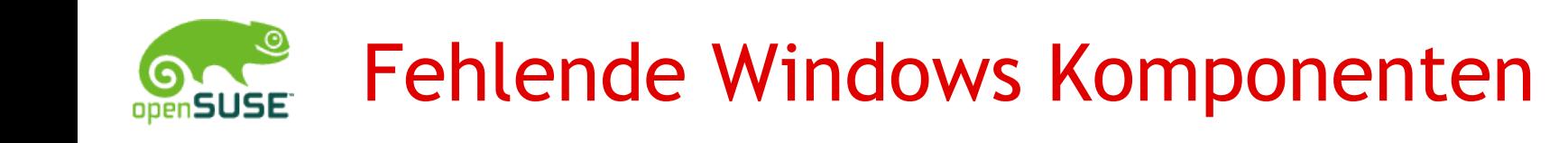

- HTML Rendering
	- Mit Mozilla Gecko

#### Mittels freier Downloads:

- MFC42
- Visual Basic Runtime
- Video Codecs
- Fonts
- DirectX9 runtime
- Mit Windows Lizenz:
	- Windows Media Player 9, 10

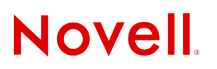

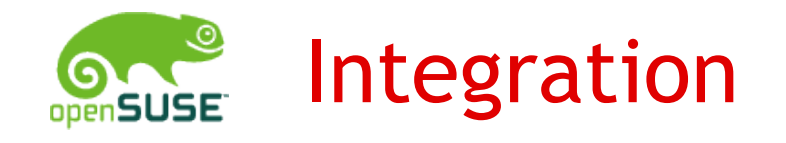

Laufwerke Linux Pfade Registry Textdateien Drucker CUPS / lpr Netzwerk Netzwerk

Prozesse Linux Prozesse Threads Linux Threads TWAIN sane & libgphoto2 msxml libxml2 & libxslt

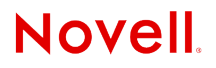

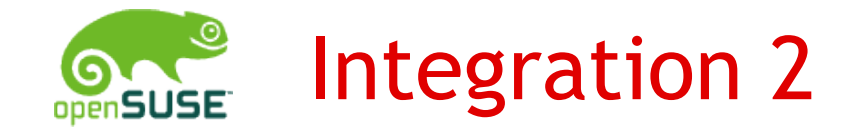

### Grafik (GDI) X11 Fonts **Fontconfig**, freetype2, XRender Window Mgmnt X11, Window Manager

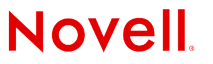

# Applikationen?

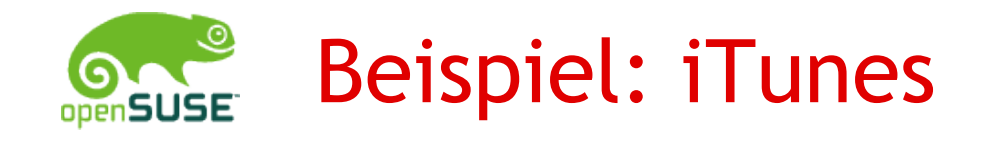

- •Nur für Mac und Windows
- •Kein Linux Port (Politik von Apple)
- •Probleme:
	- Voller iPod Zugriff
	- iTunes Store
	- •Online Updates

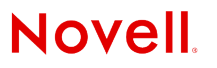

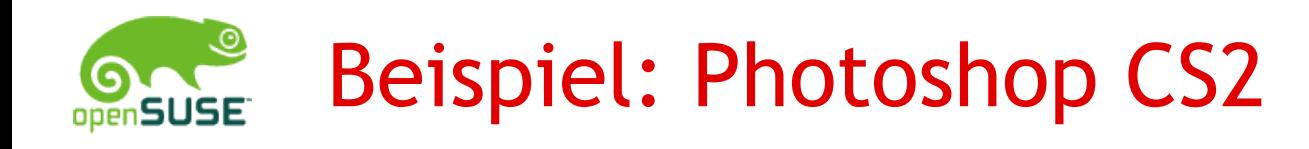

- •Nur für Mac und Linux
- •Linux Usergemeinde zu klein für Port
- •Probleme:
	- GUI
	- Kopierschutz
	- Viele externe Module

# Spiele!

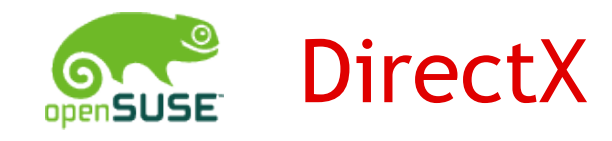

DirectSound ALSA, OSS

DirectInput X11, Linux HID support DirectShow direkt in Wine

DirectDraw OpenGL

Direct3D OpenGL / GLX

DirectX 9 kompatibel

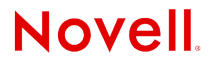

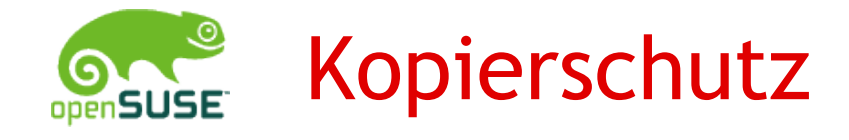

- •Spezielle Annahmen und Tests auf Debugger
- •Mit Windows Kernel Treiber
- •Aber im Ring 3 (Usermode) lauffähig

Also: Windows Kernel Treiber Unterstützung einbauen!

- •SafeDisc, Gameguard lauffähig
- •Starforce nicht
- •Alternative: gecrackte Versionen

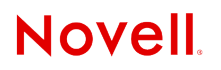

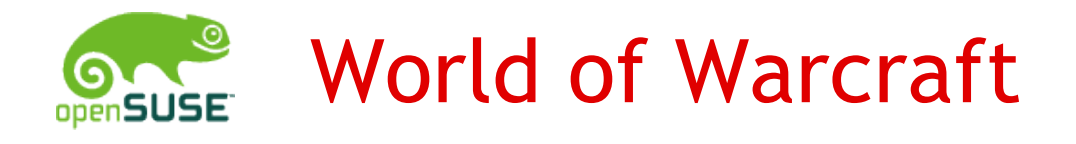

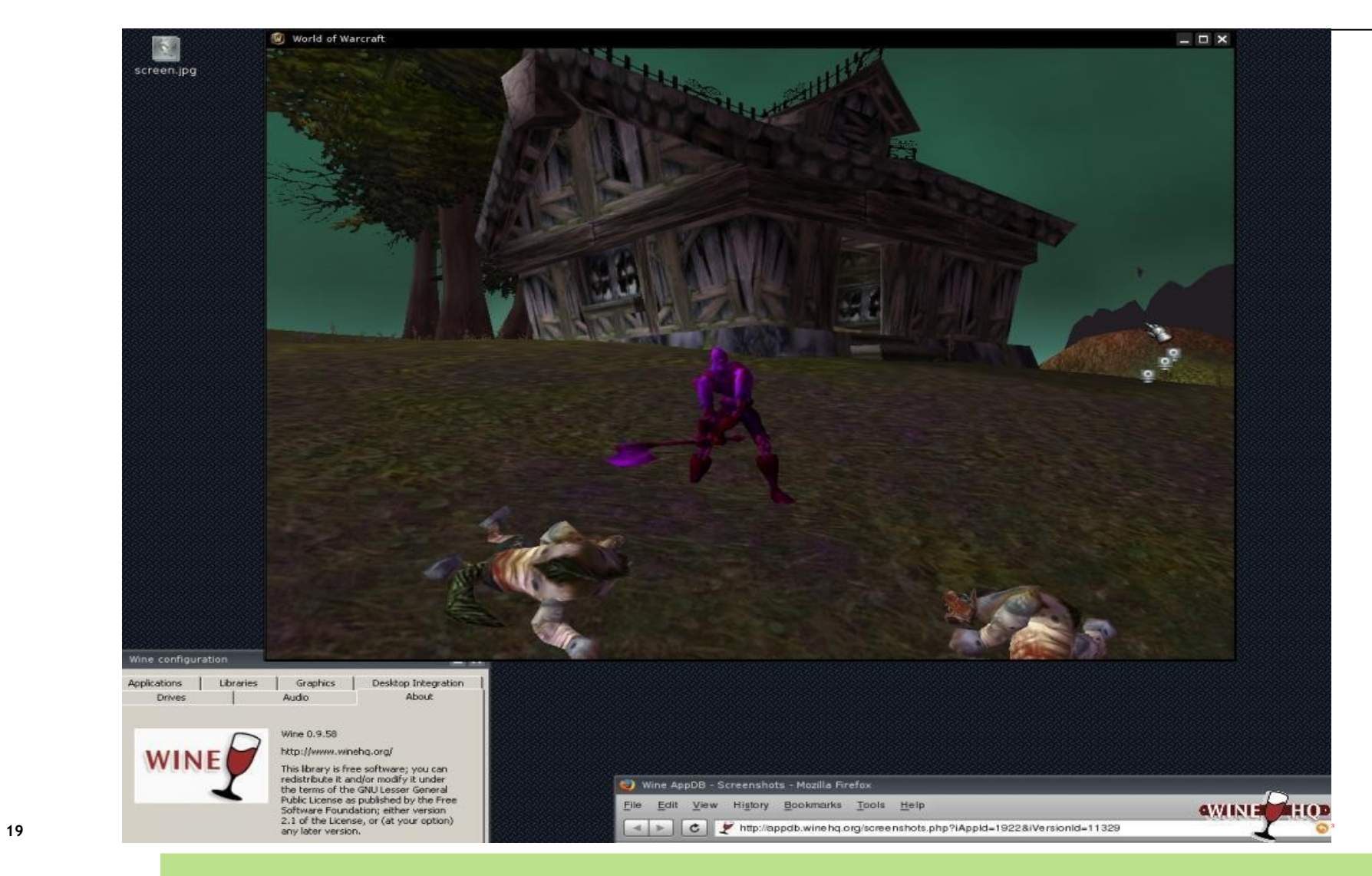

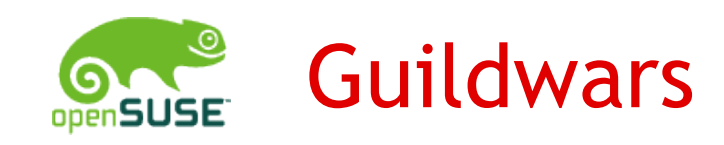

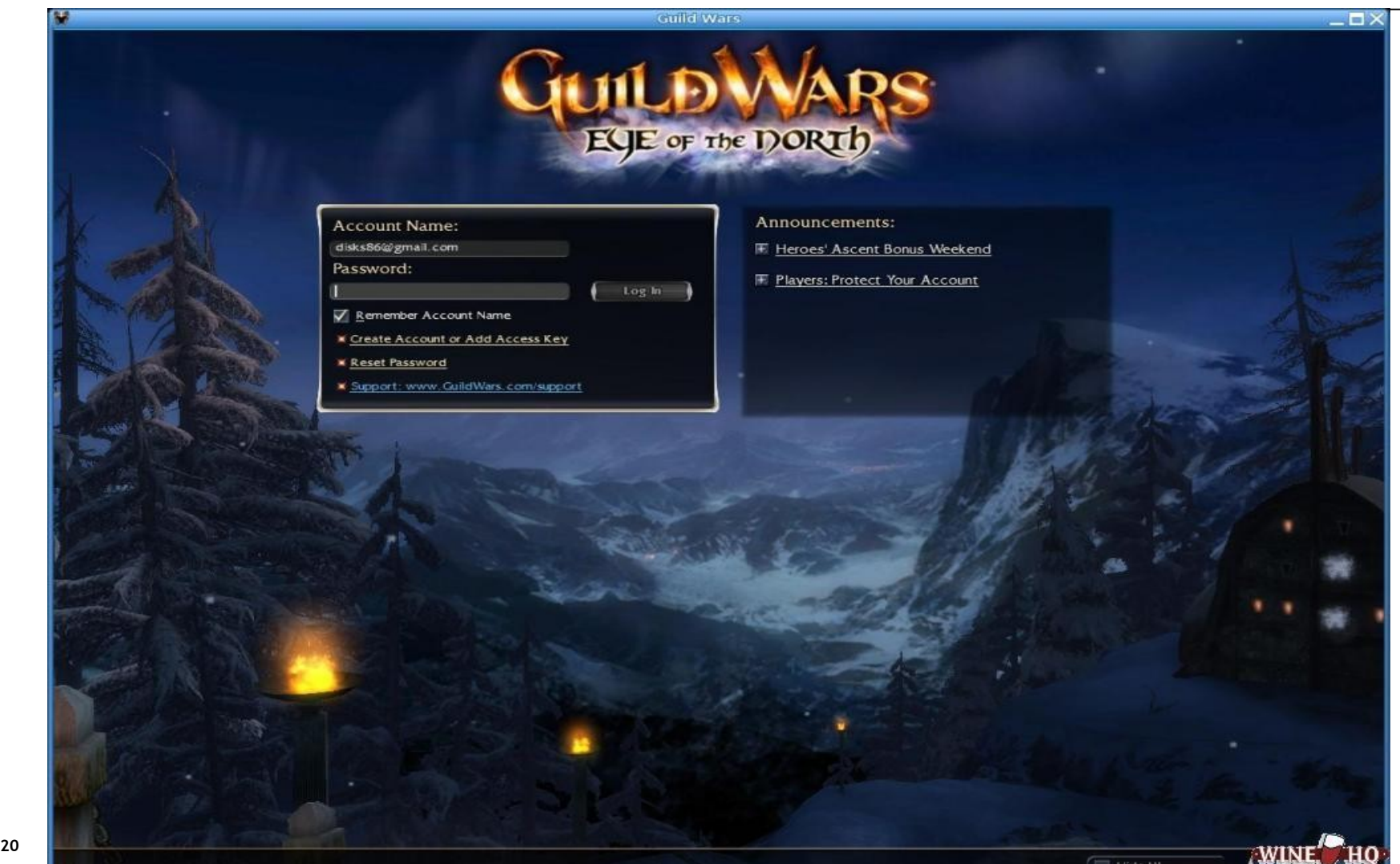

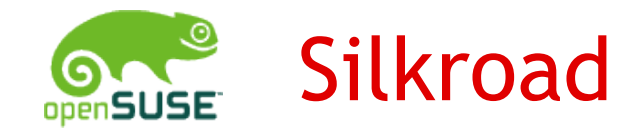

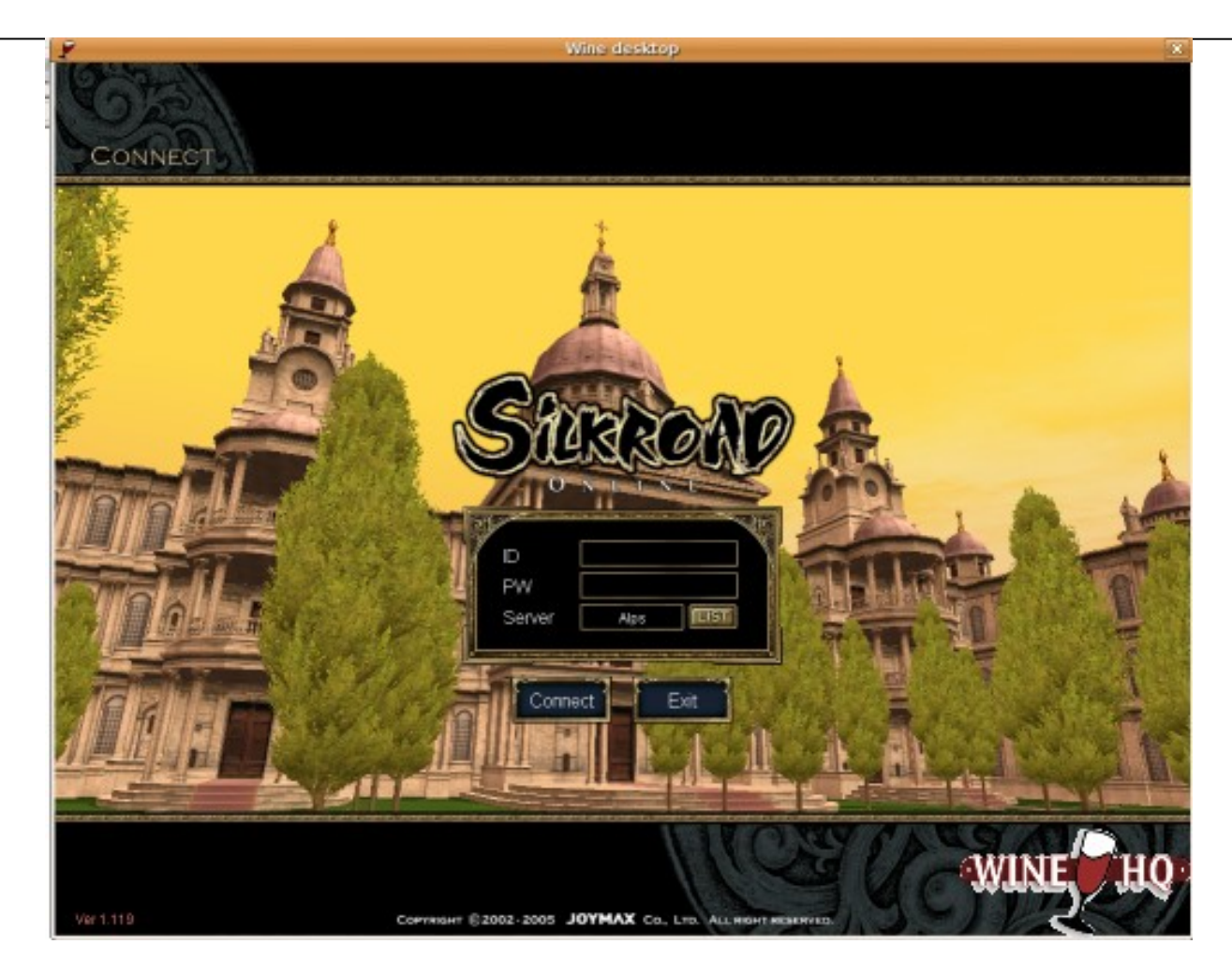

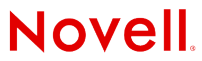

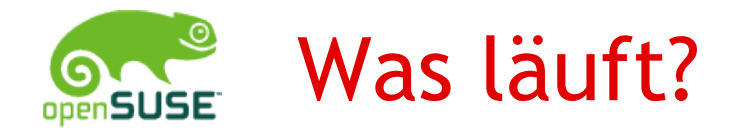

#### Applikationsdatenbank:

• <http://appdb.winehq.org/>

Platinum Liste:

- 1. Guildwars
- 2. WoW
- 3. Photoshop CS2
- 4. Half-Life 2 Retail
- 5. Silkroad Online 1.x
- 6. Soldat 1.x
- 7. Day of Defeat: Source Steam
- 8. Baldurs Gate II
- © June 3, 2008 Novell Inc. **<sup>22</sup>** 9. Watchtower Library 2007
	- 10. Call of Duty 2 1.00

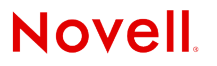

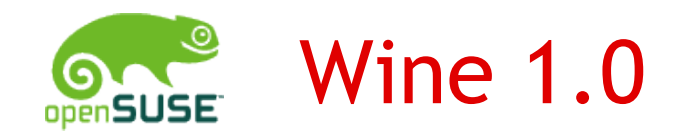

In wenigen Wochen erste stabile Release.

Jetzt beste Gelegenheit zum:

- •Testen
- •Fehler melden
- •Applikation zum Laufen bekommen
- •Freuen

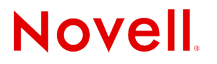

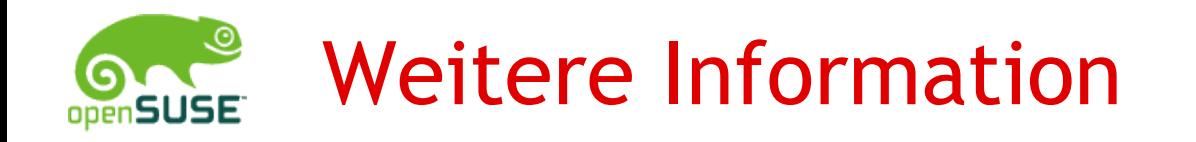

#### Webseite:<http://winehq.org/>

- Downloads
- Dokumentation und Wiki
- Forum und Mailinglisten
- Applikations Datenbank
- GIT source repository
- Bugzilla
- IRC: #winehq at Freenode

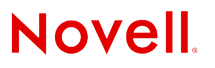

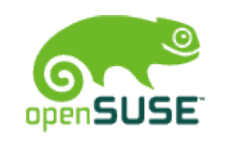

### Corporate color palette and margins

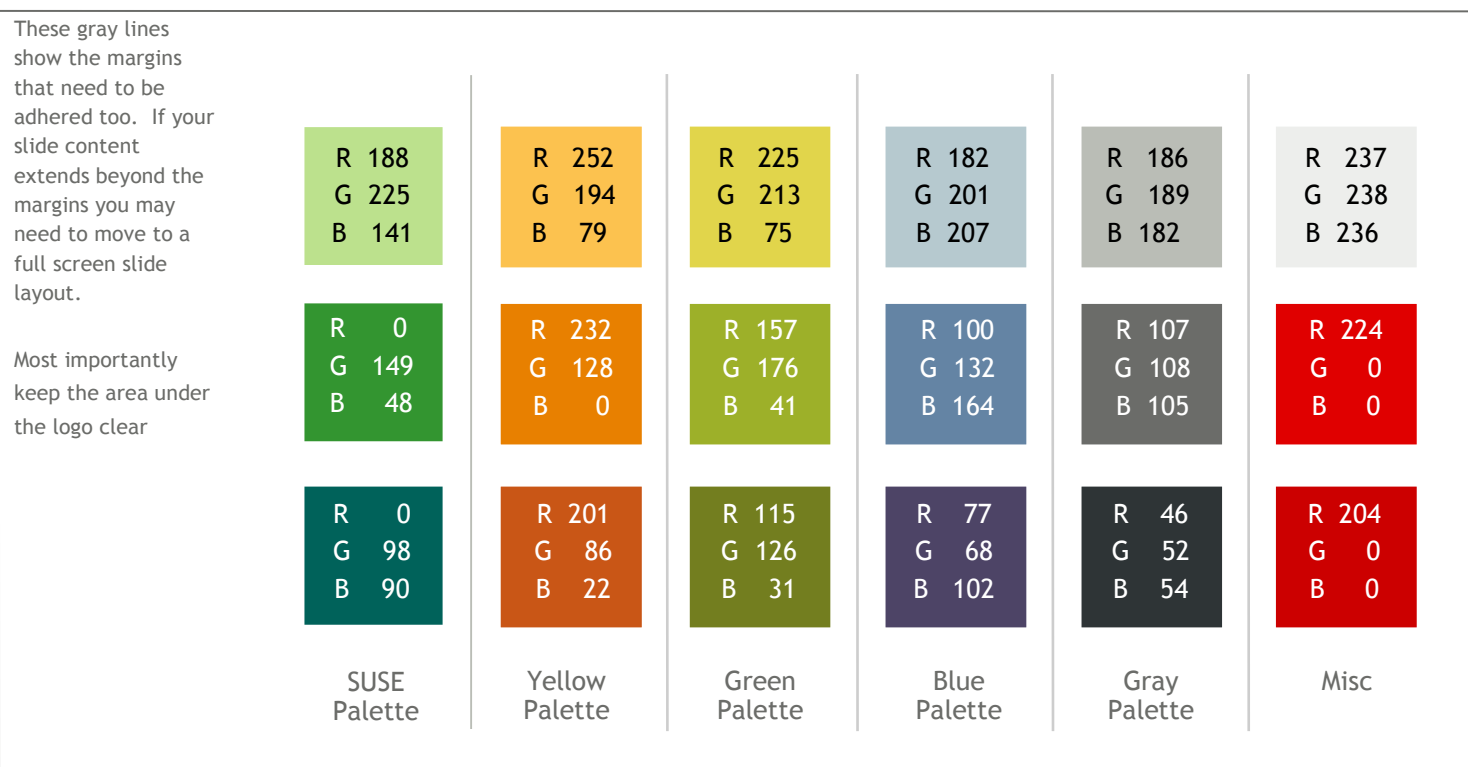

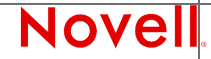

© June 3, 2008 Novell Inc. **<sup>25</sup>**